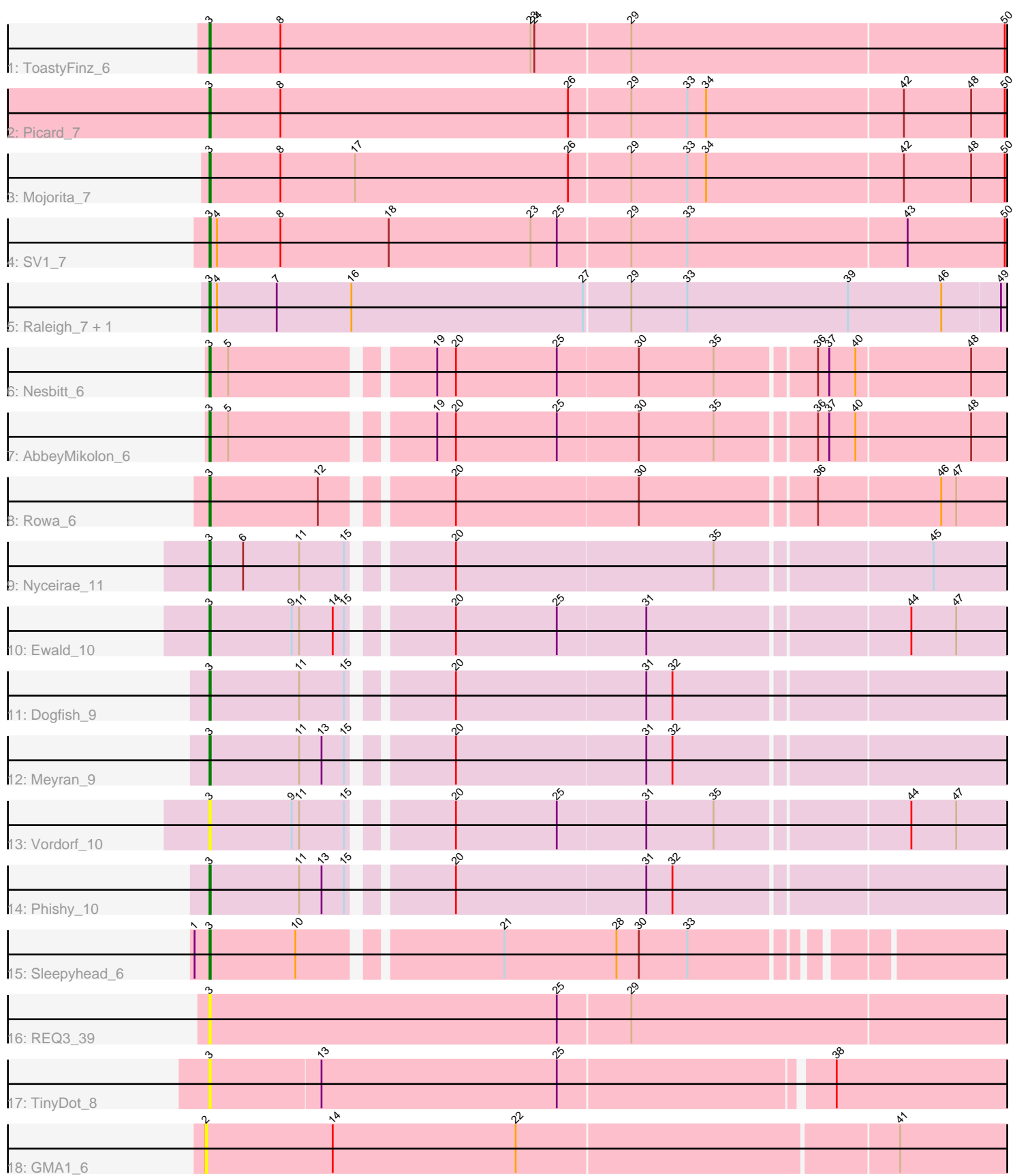

Note: Tracks are now grouped by subcluster and scaled. Switching in subcluster is indicated by changes in track color. Track scale is now set by default to display the region 30 bp upstream of start 1 to 30 bp downstream of the last possible start. If this default region is judged to be packed too tightly with annotated starts, the track will be further scaled to only show that region of the ORF with annotated starts. This action will be indicated by adding "Zoomed" to the title. For starts, yellow indicates the location of called starts comprised solely of Glimmer/GeneMark auto-annotations, green indicates the location of called starts with at least 1 manual gene annotation.

# Pham 3924 Report

This analysis was run 04/28/24 on database version 559.

WARNING: Pham size does not match number of genes in report. Either unphamerated genes have been added (by you) or starterator has removed genes due to invalid start codon.

Pham number 3924 has 19 members, 4 are drafts.

Phages represented in each track:

- Track 1 : ToastyFinz 6
- Track 2 : Picard\_7
- Track 3 : Mojorita 7
- Track 4 : SV1\_7
- Track 5 : Raleigh\_7, Darolandstone\_7
- Track 6 : Nesbitt\_6
- Track 7 : AbbeyMikolon\_6
- Track 8 : Rowa 6
- Track 9 : Nyceirae\_11
- Track 10 : Ewald\_10
- Track 11 : Dogfish 9
- Track 12 : Meyran\_9
- Track 13 : Vordorf\_10
- Track 14 : Phishy 10
- Track 15 : Sleepyhead 6
- Track 16 : REQ3 39
- Track 17 : TinyDot\_8
- Track 18 : GMA1\_6

#### **Summary of Final Annotations (See graph section above for start numbers):**

The start number called the most often in the published annotations is 3, it was called in 15 of the 15 non-draft genes in the pham.

Genes that call this "Most Annotated" start:

• AbbeyMikolon\_6, Darolandstone\_7, Dogfish\_9, Ewald\_10, Meyran\_9, Mojorita\_7, Nesbitt\_6, Nyceirae\_11, Phishy\_10, Picard\_7, REQ3\_39, Raleigh\_7, Rowa\_6, SV1\_7, Sleepyhead\_6, TinyDot\_8, ToastyFinz\_6, Vordorf\_10,

Genes that have the "Most Annotated" start but do not call it:

•

Genes that do not have the "Most Annotated" start: • GMA1\_6,

### **Summary by start number:**

Start 2:

- Found in 1 of 19 ( 5.3% ) of genes in pham
- No Manual Annotations of this start.
- Called 100.0% of time when present
- Phage (with cluster) where this start called: GMA1 6 (singleton),

#### Start 3:

- Found in 18 of 19 ( 94.7% ) of genes in pham
- Manual Annotations of this start: 15 of 15
- Called 100.0% of time when present

• Phage (with cluster) where this start called: AbbeyMikolon 6 (BL), Darolandstone 7 (BC2), Dogfish\_9 (DT), Ewald\_10 (DT), Meyran\_9 (DT), Mojorita\_7 (BC1), Nesbitt\_6 (BL), Nyceirae\_11 (DT), Phishy\_10 (DT), Picard\_7 (BC1), REQ3\_39 (singleton), Raleigh\_7 (BC2), Rowa\_6 (BL), SV1\_7 (BC1), Sleepyhead\_6 (singleton), TinyDot\_8 (singleton), ToastyFinz\_6 (BC1), Vordorf\_10 (DT),

## **Summary by clusters:**

There are 5 clusters represented in this pham: BL, DT, BC1, BC2, singleton,

Info for manual annotations of cluster BC1:

•Start number 3 was manually annotated 4 times for cluster BC1.

Info for manual annotations of cluster BC2:

•Start number 3 was manually annotated 2 times for cluster BC2.

Info for manual annotations of cluster BL: •Start number 3 was manually annotated 3 times for cluster BL.

Info for manual annotations of cluster DT: •Start number 3 was manually annotated 5 times for cluster DT.

#### **Gene Information:**

Gene: AbbeyMikolon\_6 Start: 5535, Stop: 6479, Start Num: 3 Candidate Starts for AbbeyMikolon\_6: (Start: 3 @5535 has 15 MA's), (5, 5550), (19, 5697), (20, 5712), (25, 5793), (30, 5856), (35, 5916), (36, 5991), (37, 6000), (40, 6021), (48, 6111), (51, 6141), (54, 6162), (55, 6174), (63, 6246), (75, 6357), (76, 6390), (82, 6429),

Gene: Darolandstone\_7 Start: 6232, Stop: 7194, Start Num: 3 Candidate Starts for Darolandstone\_7: (Start: 3 @6232 has 15 MA's), (4, 6238), (7, 6286), (16, 6346), (27, 6532), (29, 6568), (33, 6613), (39, 6742), (46, 6817), (49, 6862), (59, 6919), (62, 6964), (68, 7009), (78, 7123), (79, 7132), (85, 7180),

(86, 7186),

Gene: Dogfish\_9 Start: 6849, Stop: 7793, Start Num: 3 Candidate Starts for Dogfish\_9: (Start: 3 @6849 has 15 MA's), (11, 6921), (15, 6957), (20, 7026), (31, 7176), (32, 7197), (64, 7572), (67, 7599), (69, 7641), (73, 7665), (74, 7668), (85, 7779),

Gene: Ewald\_10 Start: 7079, Stop: 8023, Start Num: 3 Candidate Starts for Ewald\_10: (Start: 3 @7079 has 15 MA's), (9, 7145), (11, 7151), (14, 7178), (15, 7187), (20, 7256), (25, 7337), (31, 7406), (44, 7607), (47, 7643), (58, 7727), (59, 7739), (64, 7802), (67, 7829), (74, 7898), (80, 7967), (82, 7973),

Gene: GMA1\_6 Start: 5231, Stop: 6211, Start Num: 2 Candidate Starts for GMA1\_6: (2, 5231), (14, 5333), (22, 5480), (41, 5777), (51, 5867), (69, 6056), (77, 6134), (83, 6185), (85, 6197),

Gene: Meyran\_9 Start: 7433, Stop: 8377, Start Num: 3 Candidate Starts for Meyran\_9: (Start: 3 @7433 has 15 MA's), (11, 7505), (13, 7523), (15, 7541), (20, 7610), (31, 7760), (32, 7781), (64, 8156), (67, 8183), (73, 8249), (74, 8252), (82, 8327), (85, 8363),

Gene: Mojorita\_7 Start: 6248, Stop: 7258, Start Num: 3 Candidate Starts for Mojorita\_7: (Start: 3 @6248 has 15 MA's), (8, 6305), (17, 6365), (26, 6536), (29, 6584), (33, 6629), (34, 6644), (42, 6800), (48, 6854), (50, 6881), (60, 6959), (64, 7025), (69, 7097), (73, 7121), (78, 7181), (86, 7244), (87, 7247),

Gene: Nesbitt\_6 Start: 5607, Stop: 6551, Start Num: 3 Candidate Starts for Nesbitt\_6: (Start: 3 @5607 has 15 MA's), (5, 5622), (19, 5769), (20, 5784), (25, 5865), (30, 5928), (35, 5988), (36, 6063), (37, 6072), (40, 6093), (48, 6183), (51, 6213), (54, 6234), (55, 6246), (63, 6318), (69, 6399), (75, 6429), (76, 6462), (82, 6501),

Gene: Nyceirae\_11 Start: 7436, Stop: 8380, Start Num: 3 Candidate Starts for Nyceirae\_11: (Start: 3 @7436 has 15 MA's), (6, 7463), (11, 7508), (15, 7544), (20, 7613), (35, 7817), (45, 7982), (52, 8048), (57, 8081), (58, 8084), (59, 8096), (61, 8102), (64, 8159), (67, 8186), (68, 8195), (69, 8228), (73, 8252), (74, 8255),

Gene: Phishy\_10 Start: 7401, Stop: 8345, Start Num: 3 Candidate Starts for Phishy\_10: (Start: 3 @7401 has 15 MA's), (11, 7473), (13, 7491), (15, 7509), (20, 7578), (31, 7728), (32, 7749), (64, 8124), (67, 8151), (69, 8193), (73, 8217), (74, 8220), (85, 8331),

Gene: Picard\_7 Start: 6248, Stop: 7258, Start Num: 3 Candidate Starts for Picard\_7: (Start: 3 @6248 has 15 MA's), (8, 6305), (26, 6536), (29, 6584), (33, 6629), (34, 6644), (42, 6800), (48, 6854), (50, 6881), (60, 6959), (64, 7025), (69, 7097), (73, 7121), (78, 7181), (86, 7244), (87, 7247),

Gene: REQ3\_39 Start: 21619, Stop: 22623, Start Num: 3 Candidate Starts for REQ3\_39:

(Start: 3 @21619 has 15 MA's), (25, 21898), (29, 21955), (56, 22303), (65, 22405), (73, 22492), (76, 22531), (79, 22561), (83, 22597),

Gene: Raleigh\_7 Start: 6195, Stop: 7157, Start Num: 3 Candidate Starts for Raleigh\_7: (Start: 3 @6195 has 15 MA's), (4, 6201), (7, 6249), (16, 6309), (27, 6495), (29, 6531), (33, 6576), (39, 6705), (46, 6780), (49, 6825), (59, 6882), (62, 6927), (68, 6972), (78, 7086), (79, 7095), (85, 7143), (86, 7149),

Gene: Rowa\_6 Start: 5364, Stop: 6311, Start Num: 3 Candidate Starts for Rowa\_6: (Start: 3 @5364 has 15 MA's), (12, 5451), (20, 5541), (30, 5685), (36, 5820), (46, 5916), (47, 5928), (52, 5976), (69, 6159), (73, 6183), (75, 6189), (82, 6261), (84, 6288),

Gene: SV1\_7 Start: 6041, Stop: 7045, Start Num: 3 Candidate Starts for SV1\_7: (Start: 3 @6041 has 15 MA's), (4, 6047), (8, 6098), (18, 6185), (23, 6299), (25, 6320), (29, 6377), (33, 6422), (43, 6596), (50, 6674), (64, 6818), (72, 6911), (82, 6992),

Gene: Sleepyhead\_6 Start: 5162, Stop: 6067, Start Num: 3 Candidate Starts for Sleepyhead\_6: (1, 5150), (Start: 3 @5162 has 15 MA's), (10, 5231), (21, 5378), (28, 5468), (30, 5486), (33, 5525), (53, 5759), (68, 5885), (70, 5921), (80, 6014),

Gene: TinyDot\_8 Start: 5383, Stop: 6360, Start Num: 3 Candidate Starts for TinyDot\_8: (Start: 3 @5383 has 15 MA's), (13, 5470), (25, 5659), (38, 5869), (59, 6058), (62, 6106), (71, 6214), (81, 6304), (83, 6334), (85, 6346), (86, 6352),

Gene: ToastyFinz\_6 Start: 6020, Stop: 7027, Start Num: 3 Candidate Starts for ToastyFinz\_6: (Start: 3 @6020 has 15 MA's), (8, 6077), (23, 6278), (24, 6281), (29, 6356), (50, 6653), (60, 6731), (66, 6815), (69, 6872), (71, 6881), (79, 6965), (86, 7019),

Gene: Vordorf\_10 Start: 6972, Stop: 7916, Start Num: 3 Candidate Starts for Vordorf\_10: (Start: 3 @6972 has 15 MA's), (9, 7038), (11, 7044), (15, 7080), (20, 7149), (25, 7230), (31, 7299), (35, 7353), (44, 7500), (47, 7536), (58, 7620), (59, 7632), (64, 7695), (67, 7722), (74, 7791), (80, 7860), (82, 7866),